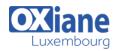

# **Deploying and Managing Windows 10 Using Enterprise Services**

This 4-day course provides administrators with the knowledge and skills needed to deploy and manage Windows 10 desktops, devices, and applications in an enterprise environment.

Students learn how to plan and implement Windows 10 deployments in large organizations.

Students also learn how to manage the Windows 10 installations after deployment to provide secure identity and data access using technologies related to Group Policy, Remote Access, and Device Registration.

To support a variety of device and data management solutions, Microsoft Azure Active Directory, Microsoft Intune, and Microsoft Azure Rights Management are introduced.

These services are part of the Enterprise Mobility Suite which provide identity and access management, cloud-based device, application, and update management, and secure data access to information stored both in the cloud and on any location within your corporate network.

## Détails

- Code : DMW10
- Durée : 4 jours (28 heures)

#### Public

#### Pré-requis

- Administrateurs
  Administrateurs de bases de données
- Consultants informatiques

#### Objectifs

### Programme

# Module 1: Managing Desktops and Devices in an Enterprise Environment

- Description
  - This module explains the most current trends and information related to desktop and device management in the enterprise
  - It also provides an overview on how to extend device management to the cloud
- Lessons
  - Managing Windows 10 in the Enterprise
  - Managing a Mobile Workforce
  - Supporting Devices in the Enterprise
  - Extending IT Management and Services to the Cloud
- Lab: Planning for Windows 10 and Device Management in the Enterprise
  - Reading the Scenario
  - Answering the Questions
- After completing this module, students will be able to:
  - Manage Windows 10 in the enterprise
    - Manage a mobile workforce
    - $\circ~$  Support devices in the enterprise
    - Extend IT management and services to the cloud

# Module 2: Deploying Windows 10 Enterprise Desktops

- Description
  - This module explains the various deployment scenarios of Windows 10 and the considerations to keep in mind while performing these deployments
  - This module also explains how to deploy Windows
     10 by using the Windows Assessment and

Deployment Kit (WADK) and the Microsoft Deployment Toolkit (MDT)

- This module also explains how to maintain Windows 10 by using DISM and Windows Imaging and Configuration Designer (ICD)
- Lessons
  - Overview of Windows 10 Enterprise Deployment
  - Customizing Enterprise Desktop Deployments
  - Deploying Windows 10 by Using the Microsoft Deployment Toolkit
  - Maintaining a Windows 10 Installation
  - Managing Volume License Activation for Windows
     10
- Lab: Building a Reference Image by Using WADK Tools
  - Configuring Custom Windows PE Boot Media
    - $\circ~$  Modifying a Custom Answer File by Using Windows SIM
    - Installing a Reference Computer by Using an Answer File
    - Preparing a Reference Computer by Using Sysprep
  - Capturing a Reference Computer
- Lab: Using MDT to Deploy Windows 10 Desktops
  - Creating and Configuring the MDT Deployment Share
  - Creating a Task Sequence
  - Deploying a Windows 10 Image by Using MDT
- Lab: Maintaining a Windows 10 Installation using Windows ICD
  - Creating and Configuring a Windows ICD Provisioning Package
- After completing this module, students will be able to:
  - Describe the deployment options for Windows 10

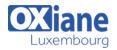

desktops

- Customize enterprise desktop deployments
- Deploy Windows 10 by using the Microsoft Deployment Toolkit
- Maintain a Windows 10 installation
- $\circ~$  Manage volume license activation for Windows 10 ~

# Module 3: Managing User Profiles and User State Virtualization

- Description
  - This module explains user states and user state virtualization and explains how to deploy and maintain user experience virtualization (UE-V)
  - This module also explains how to use tools such as ScanState and LoadState to migrate user states
- Lessons
  - Managing User Profile and User State
  - Implementing User State Virtualization by Using Group Policy
  - Configuring User Experience Virtualization
  - Managing User State Migration
- Lab: Configuring User Profiles and User State Virtualization
  - Configuring Roaming User Profiles and Folder Redirection
  - Implementing and Configuring UE-V
- Lab: Migrating User State by Using USMT
  - $\circ~$  Creating and Customizing USMT XML Files
  - Capturing and Restoring User State to a Target Computer
- After completing this module, students will be able to:
  - Manage user profile and user state
    - Implement user state virtualization by using Group Policy
    - Configure UE-V
    - Manage user state migration

# Module 4: Managing Windows 10 Sign-In and Identity

- Description
  - This module explains the concept of identity and the methods to enhance identity security
  - This module also explains cloud identities and the use of Azure Active Directory Premium in enterprise organizations
- Lessons
  - Overview of Enterprise Identity
  - Planning for Cloud Identity Integration
- Lab: Integrating a Microsoft Account with a Domain Account
  - Signing up for a Trial Microsoft Account
  - Connecting a Microsoft Account to a Domain Account
- Lab: Joining Windows 10 to Azure Active Directory
  - Signing Up for an Azure Active Directory Trial Subscription
  - $\circ~$  Joining Windows 10 to Azure Active Directory
- After completing this module, students will be able to:
  - Describe the concept of enterprise identity
  - $\circ~$  Plan for cloud identity integration

# Module 5: Managing Desktop and Application Settings by Using Group Policy

- Description
  - This module explains how to manage Group Policy inheritance, administrative templates, and common enterprise desktop settings
  - This module also explains how to apply policies using targeting and filtering
- Lessons
  - Managing Group Policy Objects
  - Configuring Enterprise Desktops Using Group Policy
  - Overview of Group Policy Preferences
- Lab: Configuring Group Policy Objects and Settings
   Managing Windows 10 by Using Group Policy
- Lab: Using Group Policy Preferences to Manage Desktop Settings
  - Configuring Group Policy Preferences to Apply Drive and Printer Mapping
- After completing this module, students will be able to:
  - Manage Group Policy objects
  - Configure enterprise desktops by using Group Policy
  - Describe Group Policy préférences

# Module 6: Managing Data Access for Windows-based Devices

- Description
  - This module explains how to implement Device Registrations and Work Folders
  - This module also explains how to configure and share data stored in Microsoft OneDrive
- Lessons
  - Overview of Data Access Solutions
  - Implementing Device Registration
  - Implementing Work Folders
  - Managing Online Data Using Cloud-Based Storage Solutions
- Lab: Configuring Data Access for Non-Domain Joined Devices
  - Implementing Device Registration
  - Configuring Work Folders
- Lab: Managing Data Access Using OneDrive
   Configuring OneDrive
- After completing this module, students will be able to:
  - Describe the solutions for accessing data
  - Implement Device Registration
  - Implement Work Folders
  - Manage online data by using cloud-based storage solutions

## Module 7: Managing Remote Access Solutions

- Description
  - This module explains how to configure a virtual private network (VPN) and DirectAccess in Windows 10
  - This module also explains how to publish applications in Microsoft Azure RemoteApp

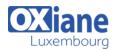

- Lessons
  - Overview of Remote Access Solutions
  - · Configuring VPN Access to Remote Networks
  - Using DirectAccess with Windows 10
  - Supporting RemoteApp
- Lab: Implementing DirectAccess
  - Configuring the DirectAccess Server
  - Configuring the DirectAccess Clients
  - Validating Remote Connectivity
- Lab: Configuring Azure RemoteApp
  - Creating a RemoteApp Collection
  - Publishing an Application Using Azure RemoteApp
  - Validating Remote Connectivity
- After completing this module, students will be able to:
  - $\circ\;$  Describe the types of remote access solutions
  - Configuring VPN access to remote networks
  - $\circ~$  Use DirectAccess with Windows 10  $\,$
  - Support RemoteApp

## Module 8: Configuring and Managing Client Hyper-V

- Description
  - $\circ\;$  This module explains how to create virtual switches,
  - virtual hard disks, and virtual machines
- Lessons
  - $\circ~$  Installing and Configuring Client Hyper-V
  - Configuring Virtual Switches
  - Creating and Managing Virtual Hard Disks
  - Creating and Managing Virtual Machines
- Lab: Configuring Virtual Machines by Using Client Hyper-V
  - Installing Client Hyper-V
  - Creating a virtual machine
- After completing this module, students will be able to:
  - Install and configure client Hyper-V
  - Configure virtual switches
  - Create and manage virtual hard disks
  - Create and manage virtual machines

# Module 9: Managing Windows 10 Devices Using Enterprise Mobility Solutions

- Description
  - This module explains the use of the Enterprise Mobility Suite and its components, Azure Active Directory Premium, Azure Rights Management, and Microsoft Intune
- Lessons
  - Overview of the Enterprise Mobility Suite
  - Overview of Azure Active Directory Premium
  - Overview of Azure Rights Management
  - Overview of Microsoft Intune
- Lab: Implementing a Microsoft Intune Subscription
  - Signing Up for a Microsoft Intune Trial Subscription
  - Adding Microsoft Intune Users
- After completing this module, students will be able to:
  - Describe the use and components of the Enterprise Mobility Suite
  - Manage directory services by using Azure Active Directory Premium
  - Protect devices by using Azure Rights Management
  - Explore the options in Microsoft Intune

## Module 10: Managing Desktop and Mobile Clients

- Using Microsoft Intune
  - Description
    - This module explains how to configure and assign configuration policies
    - This module also explains how to create Mobile Device Management (MDM) policies and enroll mobile devices to Intune
    - Lessons
      - Deploying the Intune Client Software
      - Overview of Microsoft Intune Policies
      - Mobile Device Management Using Intune
    - Lab: Installing the Intune Client Software and Configuring Policies
      - Installing the Intune Client Software
      - Creating Intune Policies
    - Lab: Managing Mobile Devices Using Microsoft Intune
      - Configuring and Enrolling Mobile Devices into Microsoft Intune
    - After completing this module, students will be able to:
      - Deploying the Intune client software
        - Configure Intune policies
        - Manage mobile devices using Intune

## Module 11: Managing Updates and Endpoint Protection Using Microsoft Intune

- Description
  - This module explains how to configure updates and Endpoint Protection settings and reports
- Lessons
  - Managing Updates Using Microsoft Intune
  - Managing Endpoint Protection
- Lab: Managing Updates and Endpoint Protection Using Microsoft Intune
  - Configuring Updates in Microsoft Intune
  - Configuring Endpoint Protection in Microsoft Intune
- After completing this module, students will be able to:
  - Manage updates by using Intune
  - Manage Endpoint Protection

### Module 12: Application and Resource Access Using Microsoft Intune

- Description
  - This module explains how to use the Microsoft Intune Software Publisher and deploy applications to managed clients
  - This module also explains the use of certificate profiles, Wi-Fi profiles, and VPN profiles to control access to company resources
  - Lessons
    - Overview of Application Management Using Intune
    - The Application Deployment Process
    - Controlling Access to Company Resources
  - Lab: Deploying Applications by Using Microsoft Intune
    - Uploading an Application to Microsoft Intune
    - Deploying an Application to Managed Clients
  - Lab: Managing Resource Access by Using Microsoft Intune
    - $\circ~$  Configuring Profile Deployment

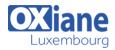

- Configuring Conditional Access Policies
- After completing this module, students will be able to:

- Describe application management by using Intune
- $\,\circ\,$  Describe the application deployment process
- Control access to company resources

#### Modalités

- Type d'action :Acquisition des connaissances
- Moyens de la formation :Formation présentielle 1 poste par stagiaire 1 vidéo projecteur Support de cours fourni à chaque stagiaire
- Modalités pédagogiques : Exposés Cas pratiques Synthèse
- Validation : Exercices de validation Attestation de stages